# 01. Rozszerzenia serwera dLibra

# Wprowadzenie

Mechanizm rozszerzeń serwera dLibra bazuje na bibliotece [Java Plugin Framework](http://jpf.sourceforge.net/) (JPF). Podstawowym elementem w tym mechanizmie jest plik opisujący plugin JPF:

```
<?xml version="1.0" ?>
<!DOCTYPE plugin PUBLIC "-//JPF//Java Plug-in Manifest 0.7" "http://jpf.sourceforge.net/plugin_0_7.dtd">
<plugin id="pl.psnc.dlibra.content" version="$Revision: 1.2 $"
        vendor="PSNC">
         <extension-point id="extraction.TextualContentExtractor">
                 <parameter-def id="class" />
                 <parameter-def id="order" />
         </extension-point>
</plugin>
```
Powyższy plik definiuje tylko jeden punkt rozszerzenia serwera opisane poniżej.

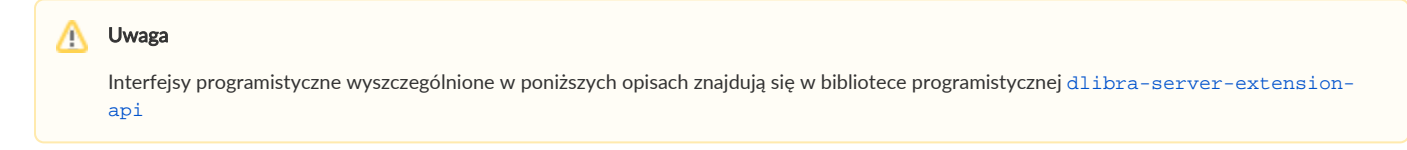

# Punkt rozszerzenia extraction.TextualContentExtractor

Zestaw rozszerzeń extraction.TextualContentExtractor służy do ekstrakcji tekstu z plików z treścią publikacji. Dzięki temu możliwe jest indeksowanie treści publikacji niezależnie od jej formatu. Dla tekstowych formatów dokumentów, takich jak na przykład HTML, dostęp do tekstu jest niemal natychmiastowy. W przypadku innych formatów pliki muszą być w odpowiedni sposób przygotowane, żeby ekstrakcja tekstu była możliwa. Tylko wówczas rozszerzenia będą w stanie taki tekst uzyskać i przekazać do indeksacji.

Opisywane rozszerzenie przyjmuje dwa parametry:

- class nazwa klasy, która implementuje interfejs programistyczny tego rozszerzenia
- order parametr odpowiadający za kolejność wybierania danego rozszerzenia (pozwala to na ustalenie, które z rozszerzeń będzie użyte w przypadku, gdy jest więcej niż jedno rozszerzenie obsługujące dany format treści)

Interfejs programistyczny (język Java) dla tego rozszerzenia to [pl.psnc.dlibra.content.extraction.TextualContentExtractor](http://dlibra.psnc.pl/os/4.0.10/multiproject/dlibra-server-extension-api/apidocs/pl/psnc/dlibra/content/extraction/TextualContentExtractor.html). Bardziej szczegółowe informacje na temat jego działania znajdują się w dokumentacji programistycznej (JavaDocs).

Serwer dLibry dostarczany jest z preinstalowanym zestawem rozszerzeń tego typu. Należą do nich:

- Ekstrakcja tekstu z prostych formatów takich jak CHM, HTML, RTF, TXT ([dlibra-server-extension-tce-basic](http://dlibra.psnc.pl/os/4.0.10/multiproject/dlibra-server-extension-tce-basic)).
- Ekstrakcja tekstu z formatu DjVu ([dlibra-server-extension-tce-djvu](http://dlibra.psnc.pl/os/4.0.10/multiproject/dlibra-server-extension-tce-djvu)).
- Ekstrakcja tekstu z formatów obsługiwanych przez zewnętrzny mechanizm LIUS ([dlibra-server-extension-tce-lius](http://dlibra.psnc.pl/os/4.0.10/multiproject/dlibra-server-extension-tce-lius)).
- Ekstrakcja tekstu z formatu PDF ([dlibra-server-extension-tce-pdf](http://dlibra.psnc.pl/os/4.0.10/multiproject/dlibra-server-extension-tce-pdf)).

Rozszerzenia te opisano pokrótce poniżej.

#### Rozszerzenie basic

.

Rozszerzenie to posiada zestaw klas implementujących interfejs [pl.psnc.dlibra.content.extraction.TextualContentExtractor](http://dlibra.psnc.pl/os/4.0.10/multiproject/dlibra-server-extension-api/apidocs/pl/psnc/dlibra/content/extraction/TextualContentExtractor.html) i pozwalających wyciągać tekst z plików w następujących formatach:

- **CHM** klasa [pl.psnc.dlibra.content.extraction.CHMTextualContentExtractor](http://dlibra.psnc.pl/os/4.0.10/multiproject/dlibra-server-extension-tce-basic/apidocs/pl/psnc/dlibra/content/extraction/CHMTextualContentExtractor.html)
- **HTML** klasa [pl.psnc.dlibra.content.extraction.HTMLTextualContentExtractor](http://dlibra.psnc.pl/os/4.0.10/multiproject/dlibra-server-extension-tce-basic/apidocs/pl/psnc/dlibra/content/extraction/HTMLTextualContentExtractor.html)
- RTF klasa [pl.psnc.dlibra.content.extraction.RTFTextualContentExtractor](http://dlibra.psnc.pl/os/4.0.10/multiproject/dlibra-server-extension-tce-basic/apidocs/pl/psnc/dlibra/content/extraction/RTFTextualContentExtractor.html)
- **TXT** klasa [pl.psnc.dlibra.content.extraction.TXTTextualContentExtractor](http://dlibra.psnc.pl/os/4.0.10/multiproject/dlibra-server-extension-tce-basic/apidocs/pl/psnc/dlibra/content/extraction/TXTTextualContentExtractor.html)

### Rozszerzenie djvu

Rozszerzenie to pozwala wyciągnąć tekst z warstwy tekstowej plików w formacie DjVu (jeśli posiadają taką warstwę). Jest to realizowane przez klasę p1. [psnc.dlibra.content.extraction.DjVuTextualContentExtractor](http://dlibra.psnc.pl/os/4.0.10/multiproject/dlibra-server-extension-tce-djvu/apidocs/pl/psnc/dlibra/content/extraction/DjVuTextualContentExtractor.html)

## Rozszerzenie lius

Rozszerzenie to wykorzystuje zewnętrzną bibliotekę LIUS (Lucene Index Update and Search), która umożliwia m.in. wyciąganie tekstu z plików w następujących formatach: MsWord, MsExcel, MsPowerPoint, RTF, PDF, XML, HTML, TXT, OpenOffice, ZIP, MP3, VCard, Latex i JavaBeans. Klasa rozszerzenia, która realizuje wyciąganie tekstu z wyżej wymienionych formatów plików to [pl.psnc.dlibra.content.extraction.](http://dlibra.psnc.pl/os/4.0.10/multiproject/dlibra-server-extension-tce-lius/apidocs/pl/psnc/dlibra/content/extraction/LIUSTextualContentExtractor.html) [LIUSTextualContentExtractor](http://dlibra.psnc.pl/os/4.0.10/multiproject/dlibra-server-extension-tce-lius/apidocs/pl/psnc/dlibra/content/extraction/LIUSTextualContentExtractor.html).

### Rozszerzenie pdf

Wyciąganie tekstu z plików w formacie PDF oparte jest o zewnętrzną bibliotekę PDFBox. Klasa implementująca interfejs [pl.psnc.dlibra.content.](http://dlibra.psnc.pl/os/4.0.10/multiproject/dlibra-server-extension-api/apidocs/pl/psnc/dlibra/content/extraction/TextualContentExtractor.html) [extraction.TextualContentExtractor](http://dlibra.psnc.pl/os/4.0.10/multiproject/dlibra-server-extension-api/apidocs/pl/psnc/dlibra/content/extraction/TextualContentExtractor.html) i realizująca ekstrakcję tekstu z tego typu plików to [pl.psnc.dlibra.content.extraction.](http://dlibra.psnc.pl/os/4.0.10/multiproject/dlibra-server-extension-tce-pdf/apidocs/pl/psnc/dlibra/content/extraction/PDFTextualContentExtractor.html) [PDFTextualContentExtractor](http://dlibra.psnc.pl/os/4.0.10/multiproject/dlibra-server-extension-tce-pdf/apidocs/pl/psnc/dlibra/content/extraction/PDFTextualContentExtractor.html).